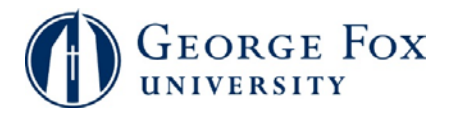

## **Grades – Enter and Post Final Grades**

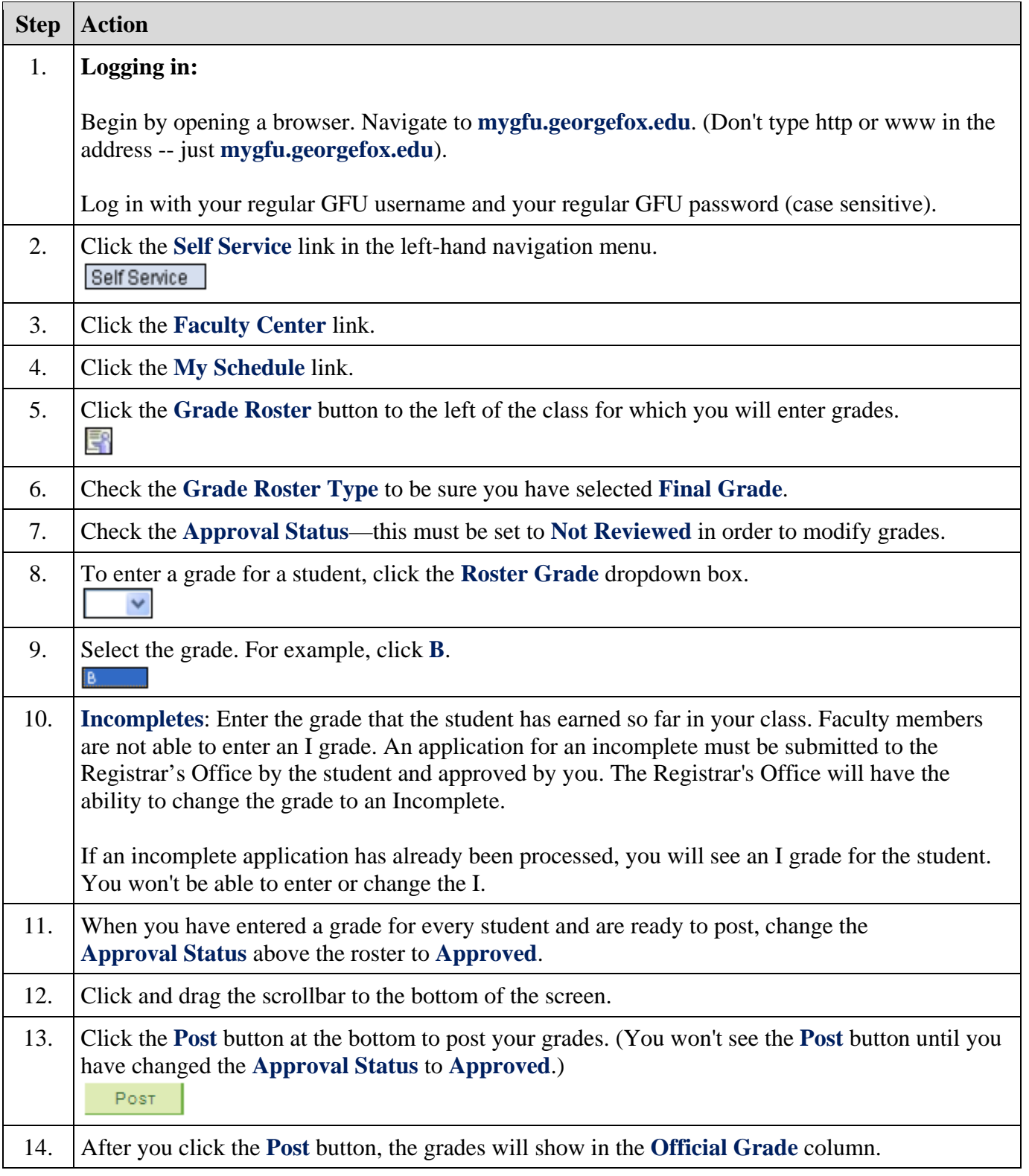

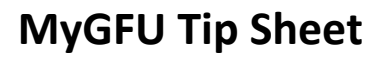

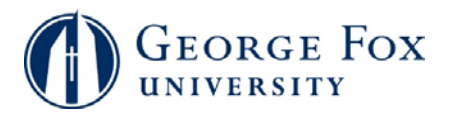

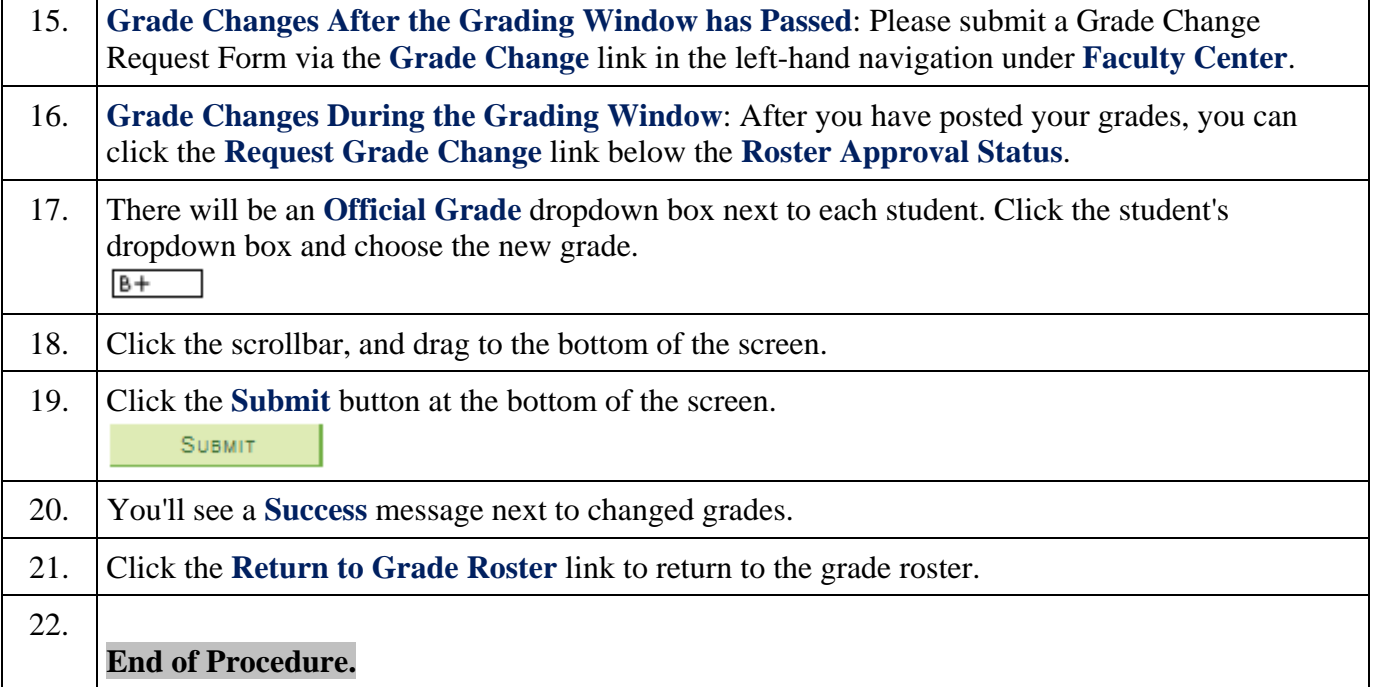